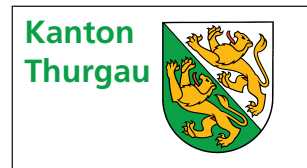

## **Thurgau Kantonale Steuern <sup>2015</sup> zur Steuererklärung Einlageblatt bei Betriebsstätten**

**Firma** (Name und Adresse):

## **Ertrag 2015** (bzw. 2014/2015)

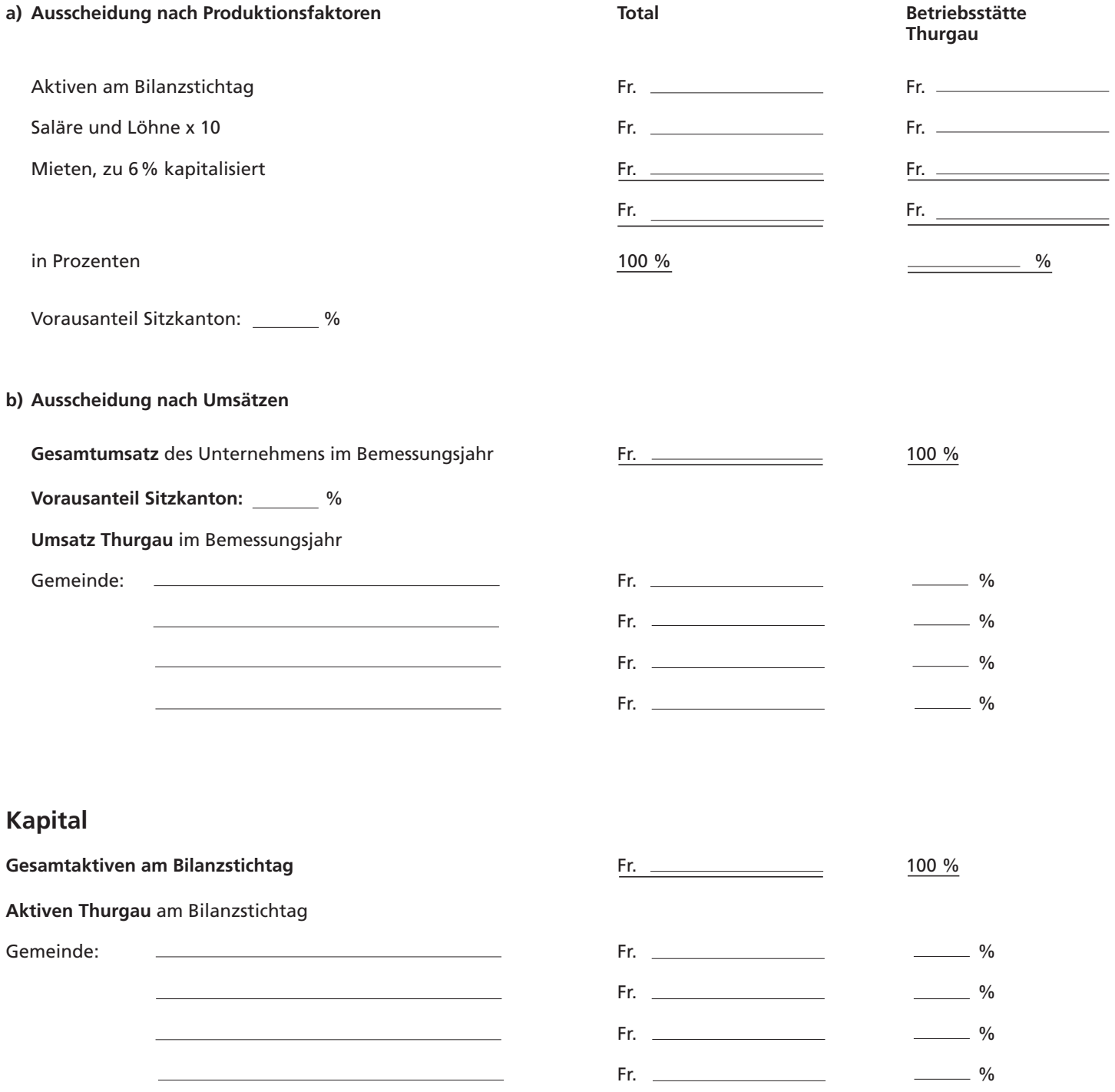